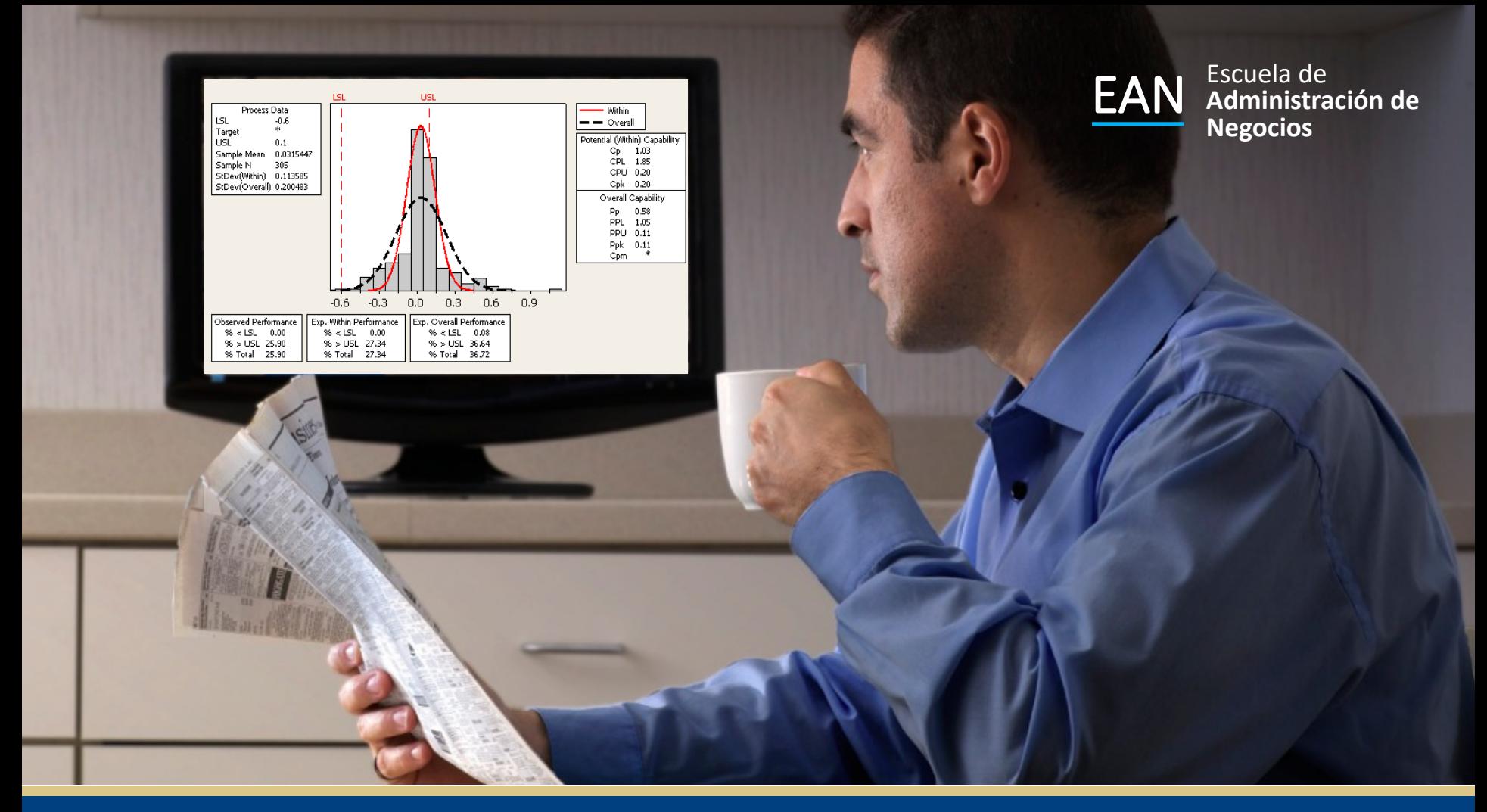

#### Análisis de la Capacidad

Análisis de Capacidad y Cartas de Control para Variables

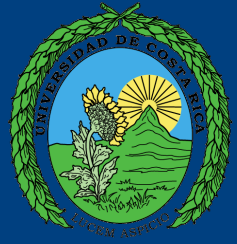

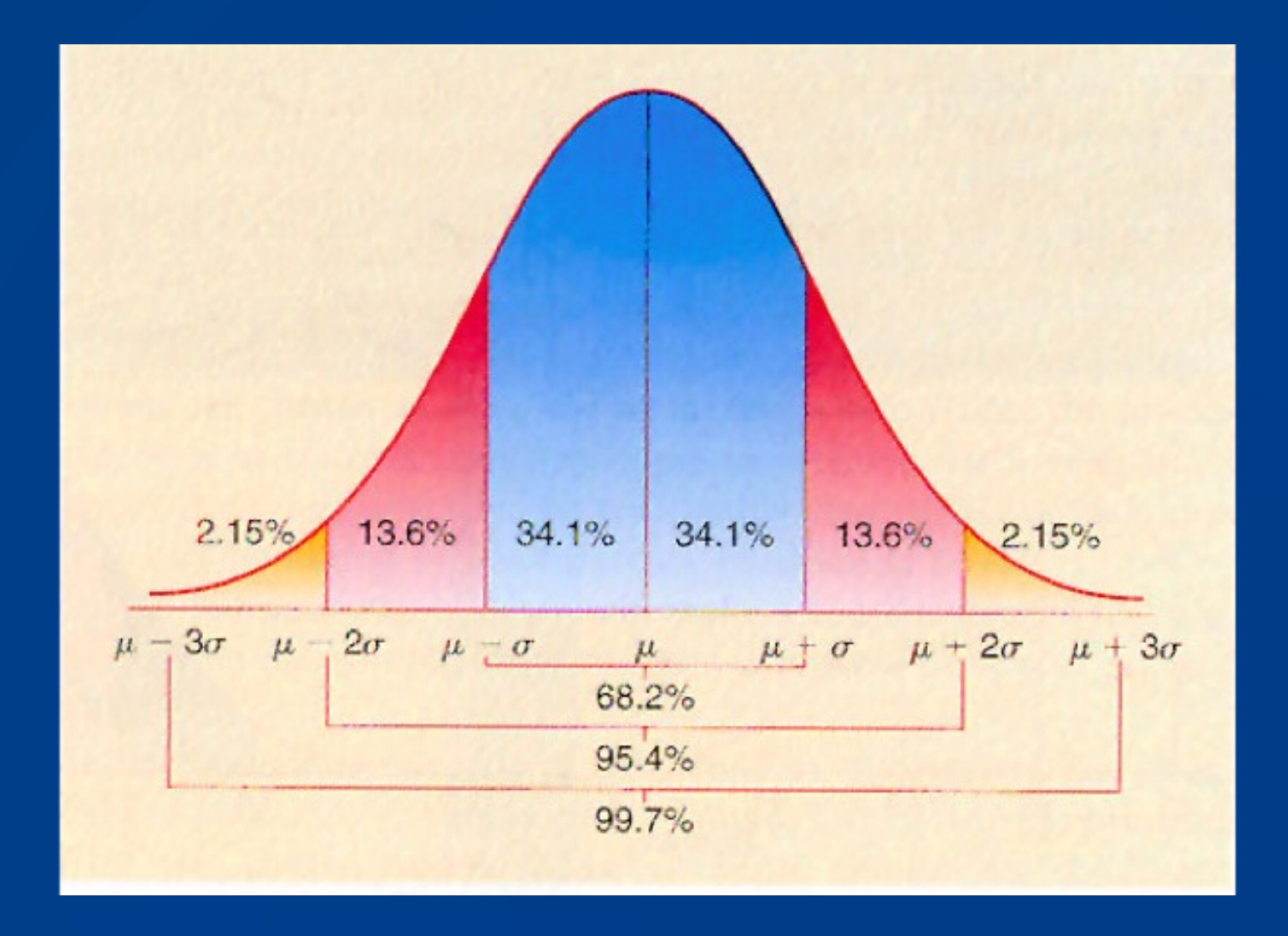

# Teorema de Chebyshev

#### Capacidad del Proceso y Tolerancia

*Si bien el ingeniero puede definir las especificaciones sin tomar en cuenta el alcance del proceso, la adopción de ese criterio puede tener consecuencias graves.*

*CASO 1: 6σ < USL - LSL*

*CASO 2: 6σ = USL - LSL*

*CASO 3: 6σ > USL - LSL*

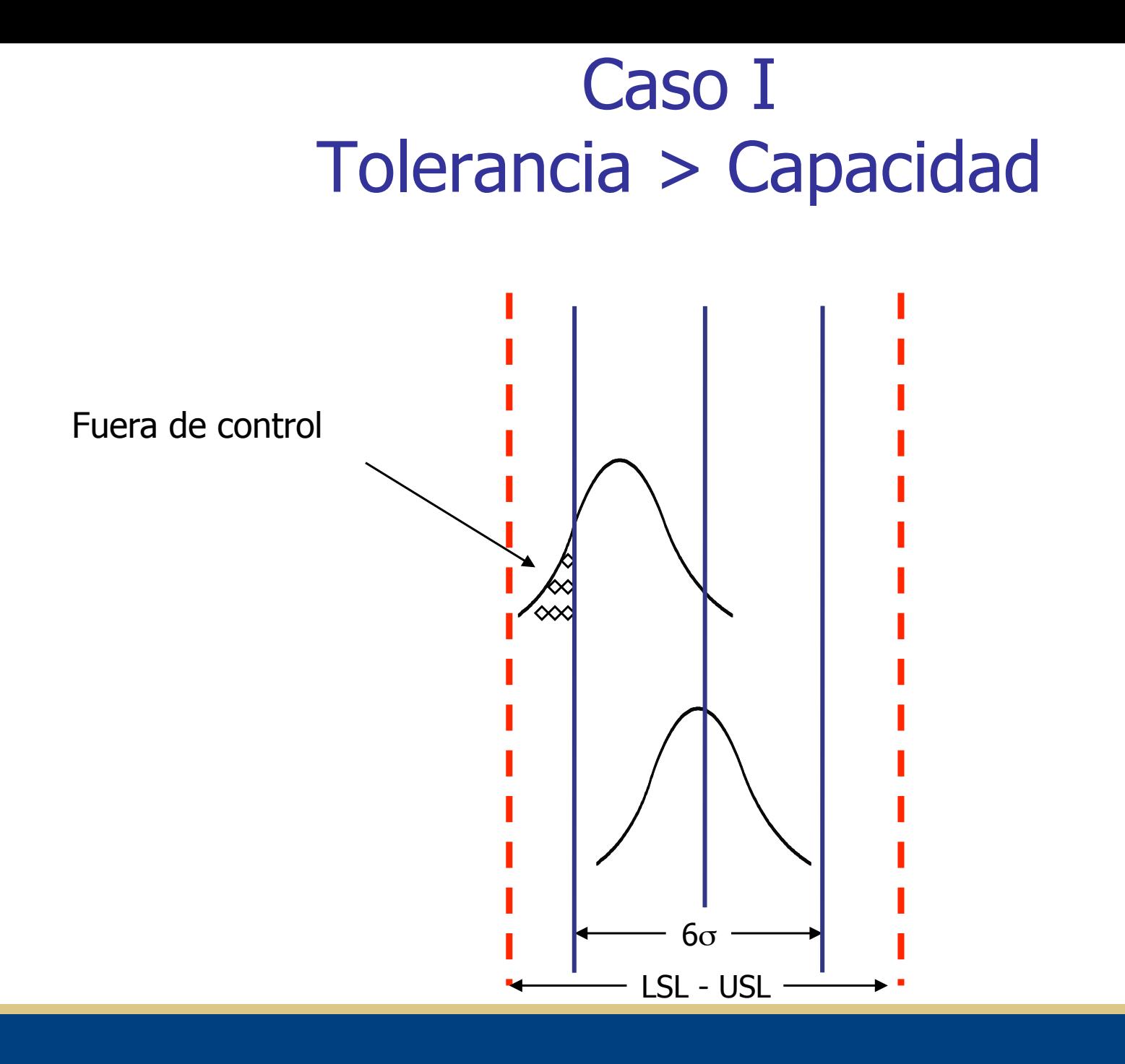

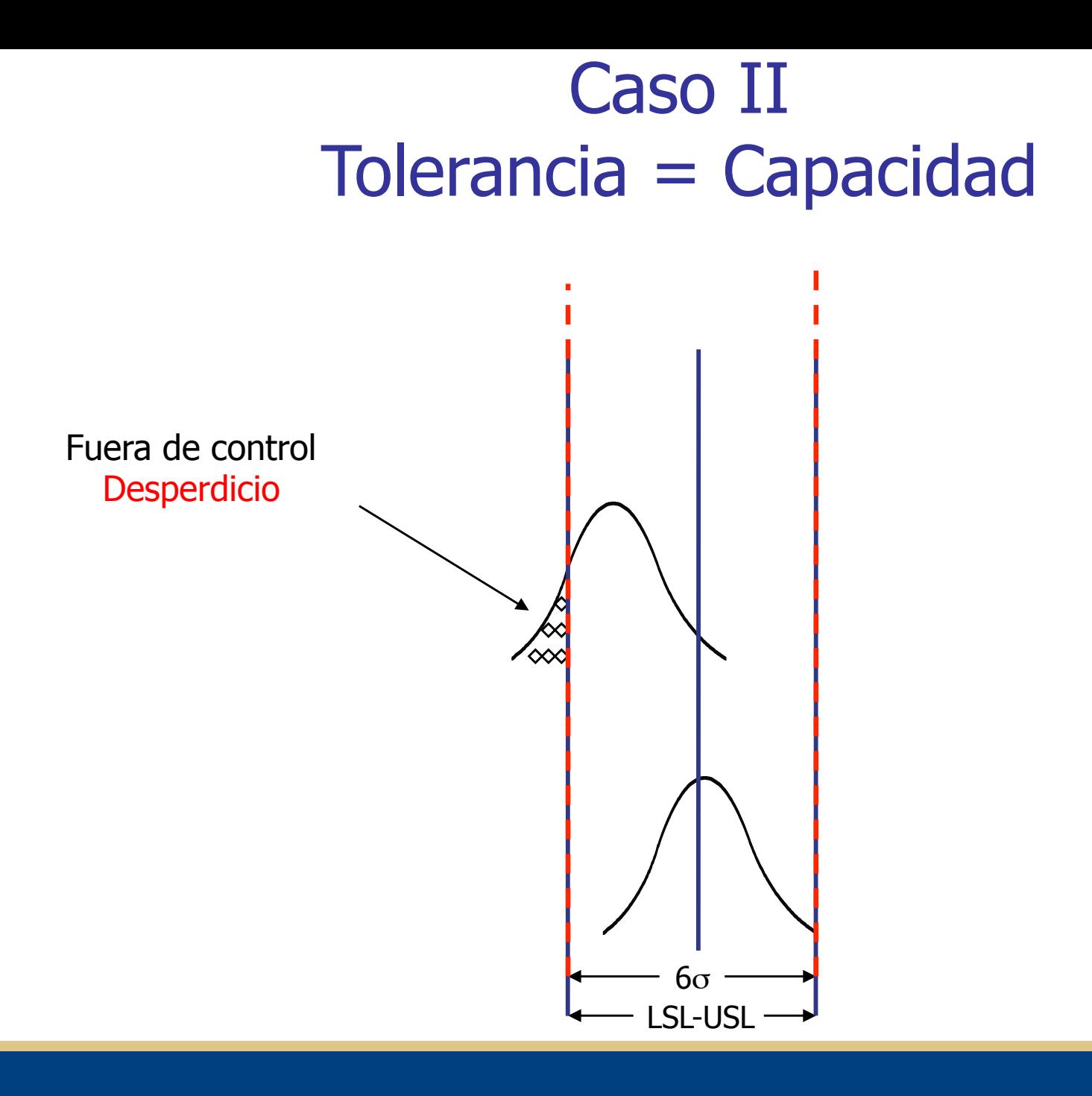

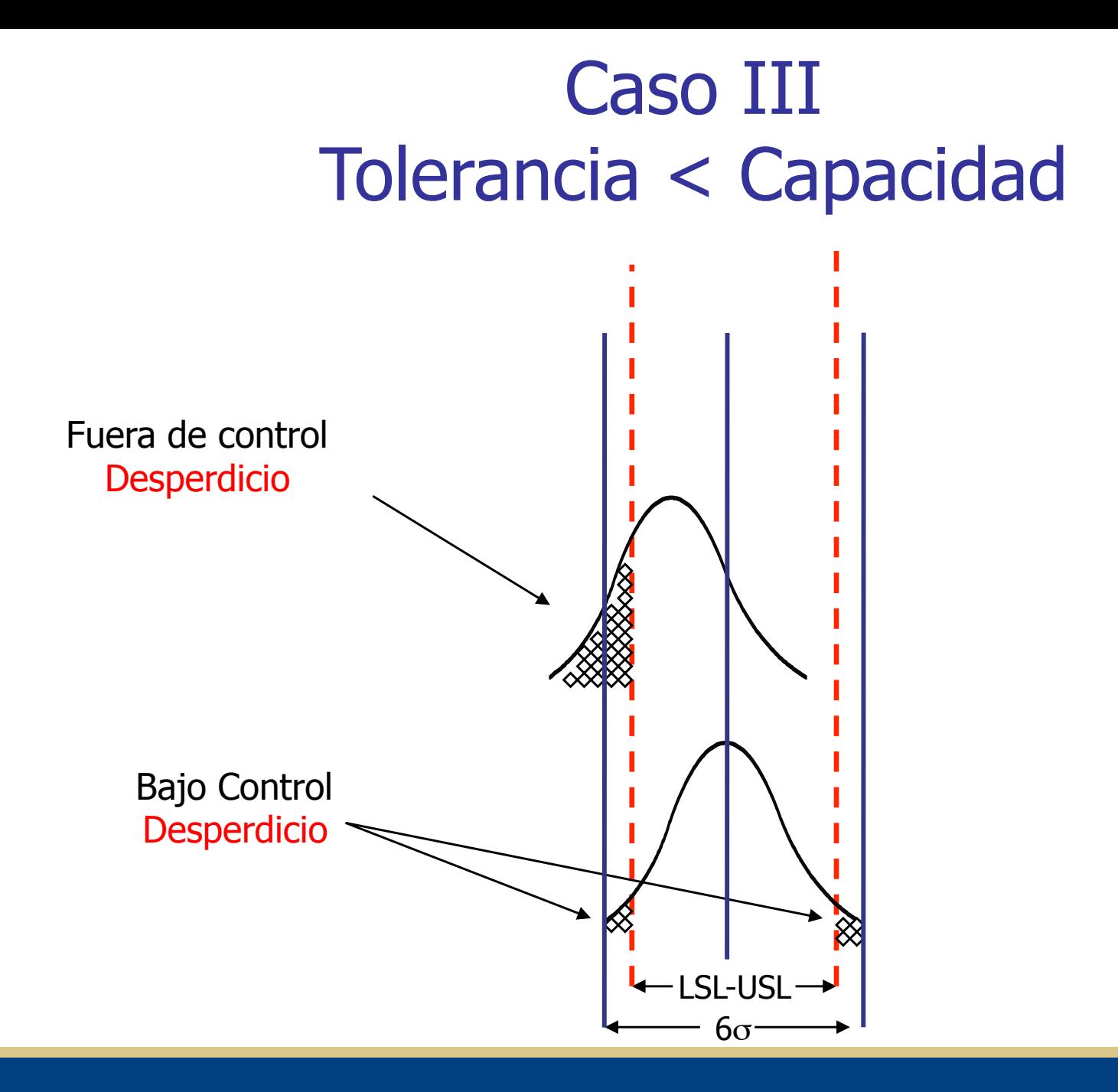

#### Ejercicio 1

Baje de la página del curso el archivo de excel con el nombre: Sesión 10 ejercicios de Análisis de la Capacidad y Cartas de Control.

Ejercicio. Los remaches que sirven de orientación en los dispositivos para sujeción se colocan dentro de un diámetro de 12.50 mm, con tolerancia de 0.05 mm. Si el proceso se centra a 12.50 mm y la dispersión es de 0.02 mm ¿qué porcentaje del producto deberá eliminarse y qué porcentaje deberá re elaborarse?. ¿Cómo cambiar el centro del proceso para evitar el desecho?. ¿Cuál es el porcentaje de re elaboración?

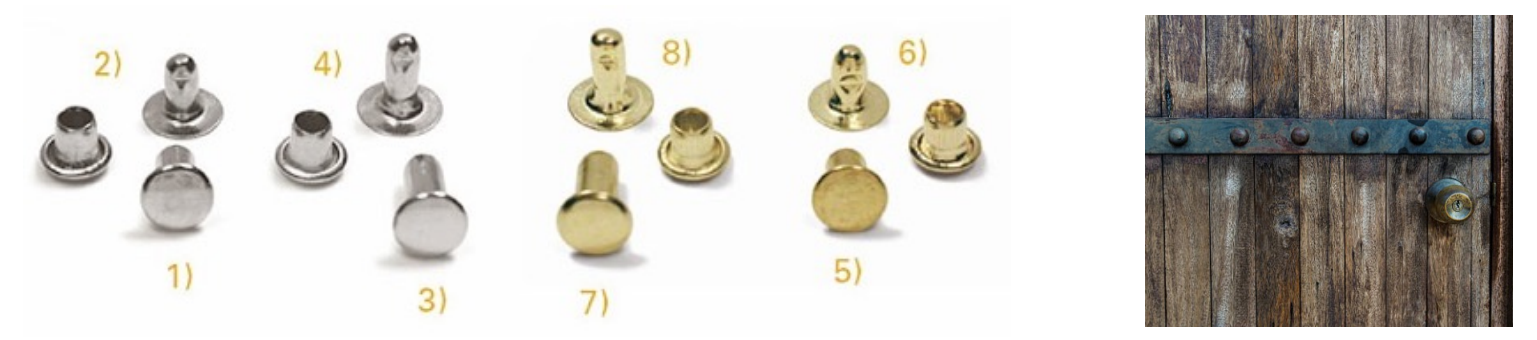

#### **Capacidad** del Proceso

*La capacidad real de un proceso no se puede calcular sino hasta que las gráficas x y R han logrado obtener la mejora óptima de la calidad sin necesidad de hacer una considerable inversión en equipo nuevo o en adaptación a éste. La capacidad del proceso es igual a 6σ cuando el proceso está bajo control estadístico.* 

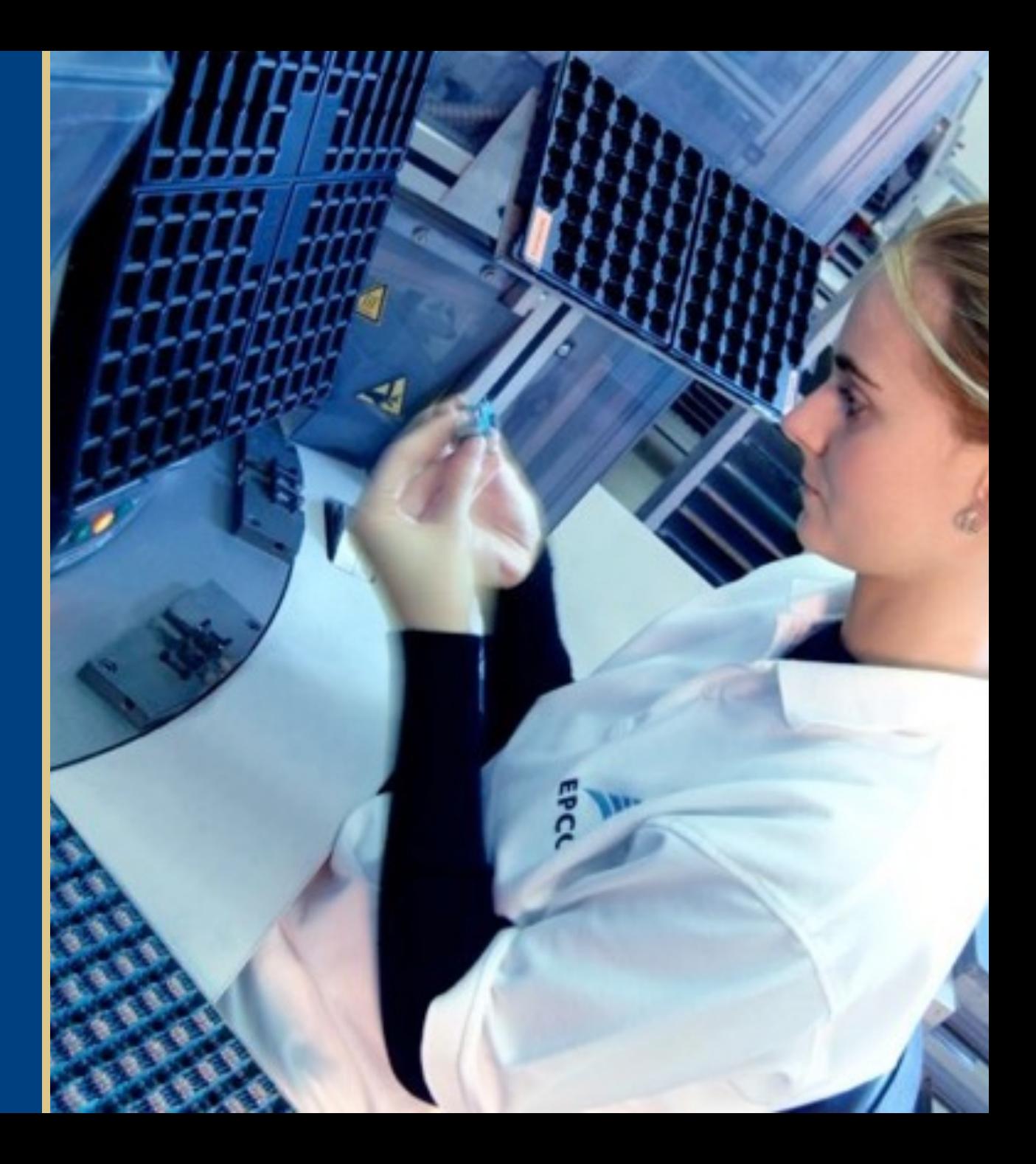

#### Procedimiento Rápido

*Tome 20 sub grupos, cada uno de tamaño 4 y un total de 80 mediciones*

*Calcule el campo de valores, R, de cada sub grupo*

*Calcule el campo promedio,* 

*Calcule el valor de la desviación estándar de la población*

*La capacidad del proceso será igual a 6σ*

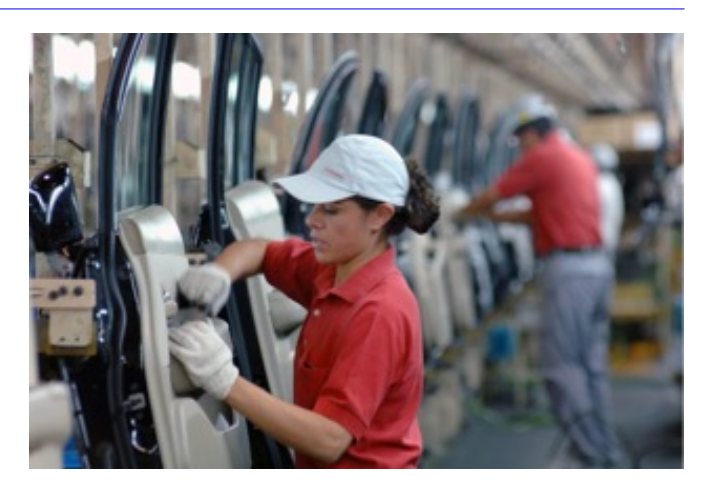

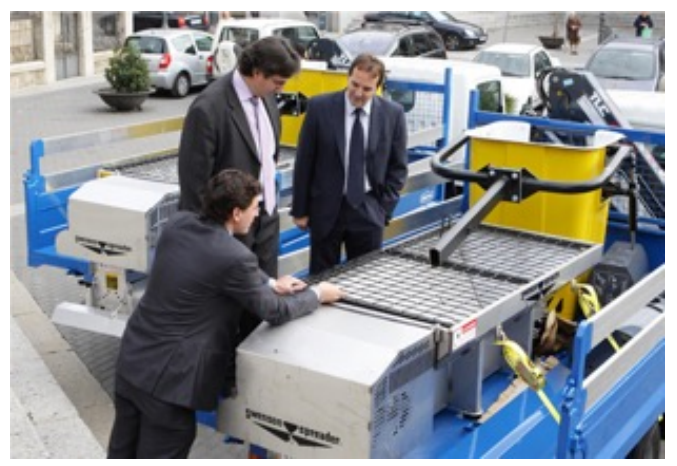

## Ejercicio 2

*Un proceso no satisface en un momento determinado las especificaciones. Rockwell - C. Calcule la capacidad del proceso tomando como base los valores del rango de 20 sub grupos, cada uno de tamaño 4. Los datos en HRC (Hardness-Rockwell-C) son: 7, 5, 5, 3, 2, 4, 5, 9, 4, 5, 4, 7, 5, 7, 3, 4, 7, 5, 5 y 7.*

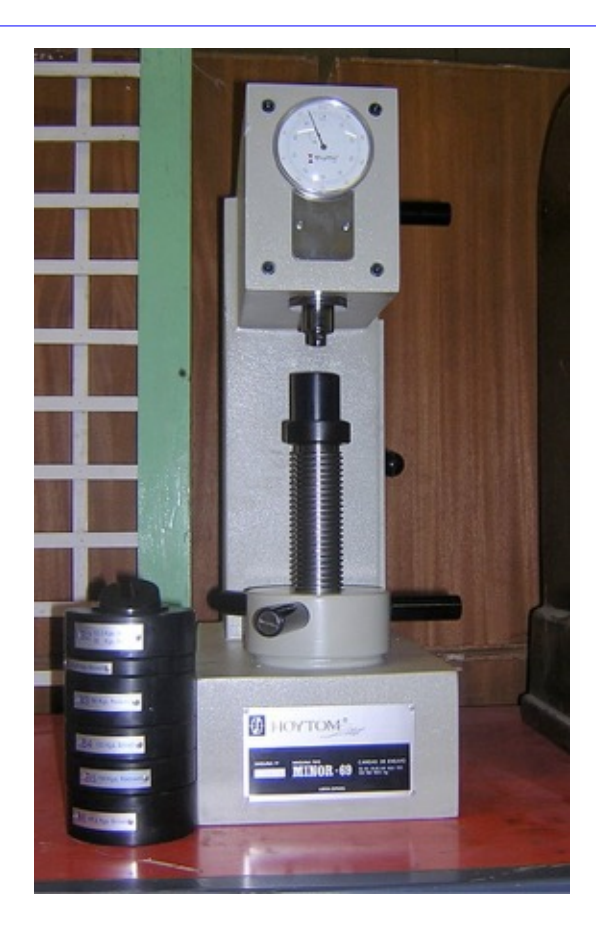

## Índice de Capacidad

 $Cp = USL - LSL$ 6σ

#### Donde:

- $\blacksquare$  Cp= Indice de la capacidad
- **USL-LSL= Especificación superior menos la** especificación inferior
- $\blacksquare$  6 $\sigma$ = Capacidad del proceso

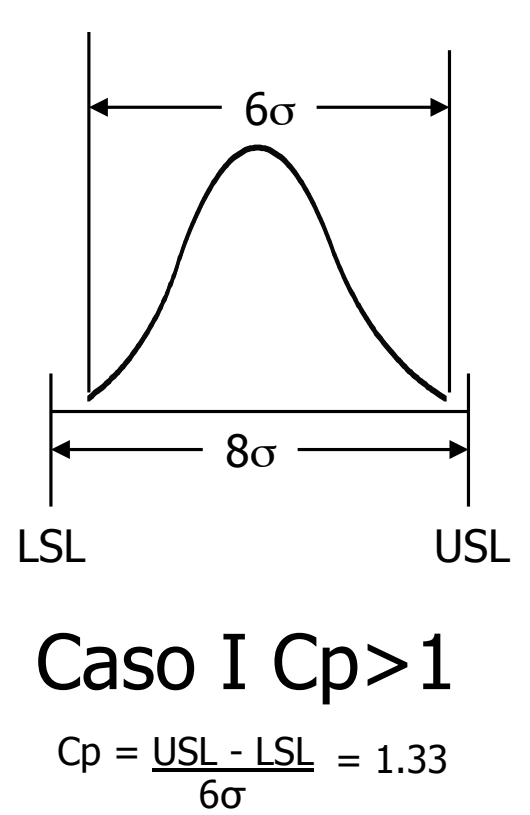

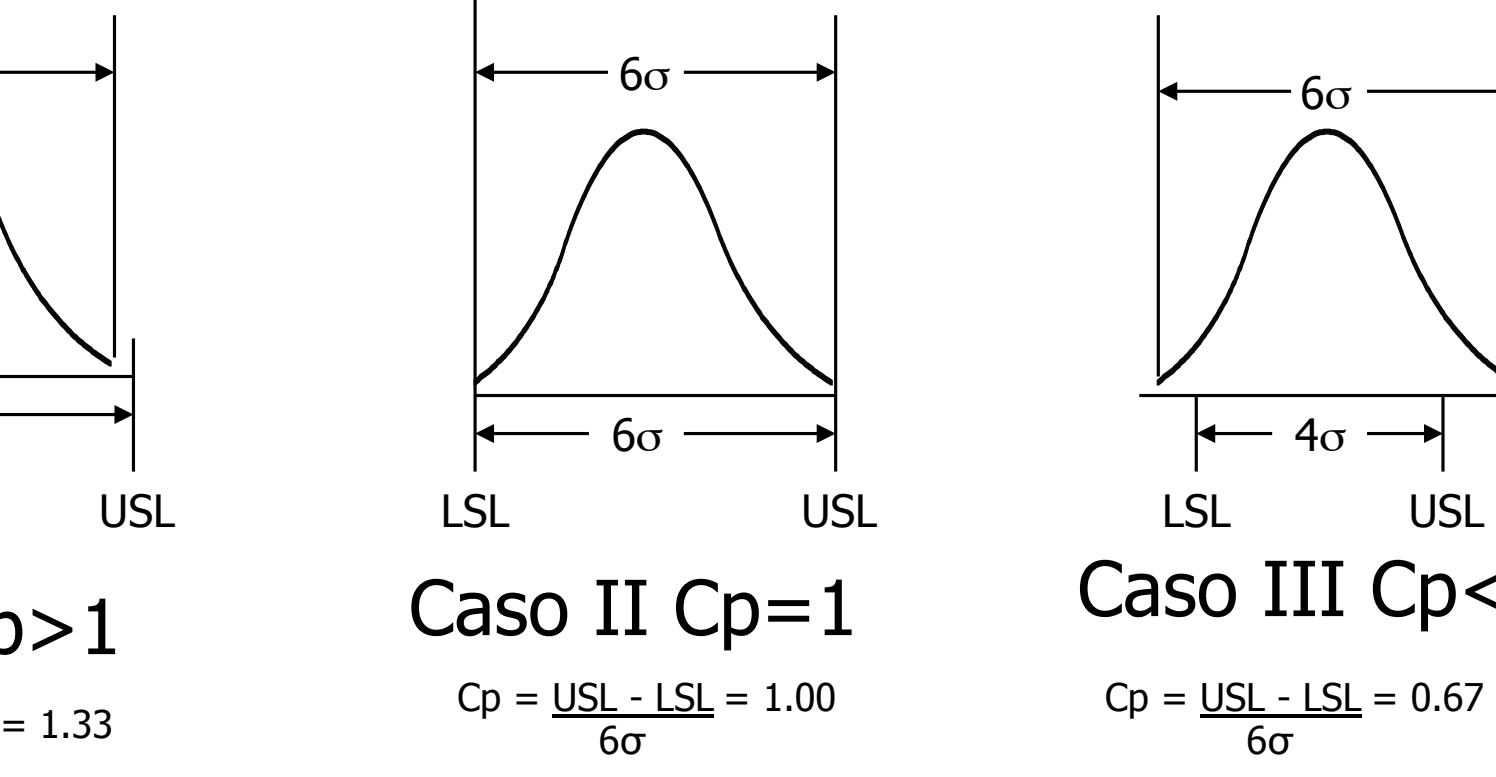

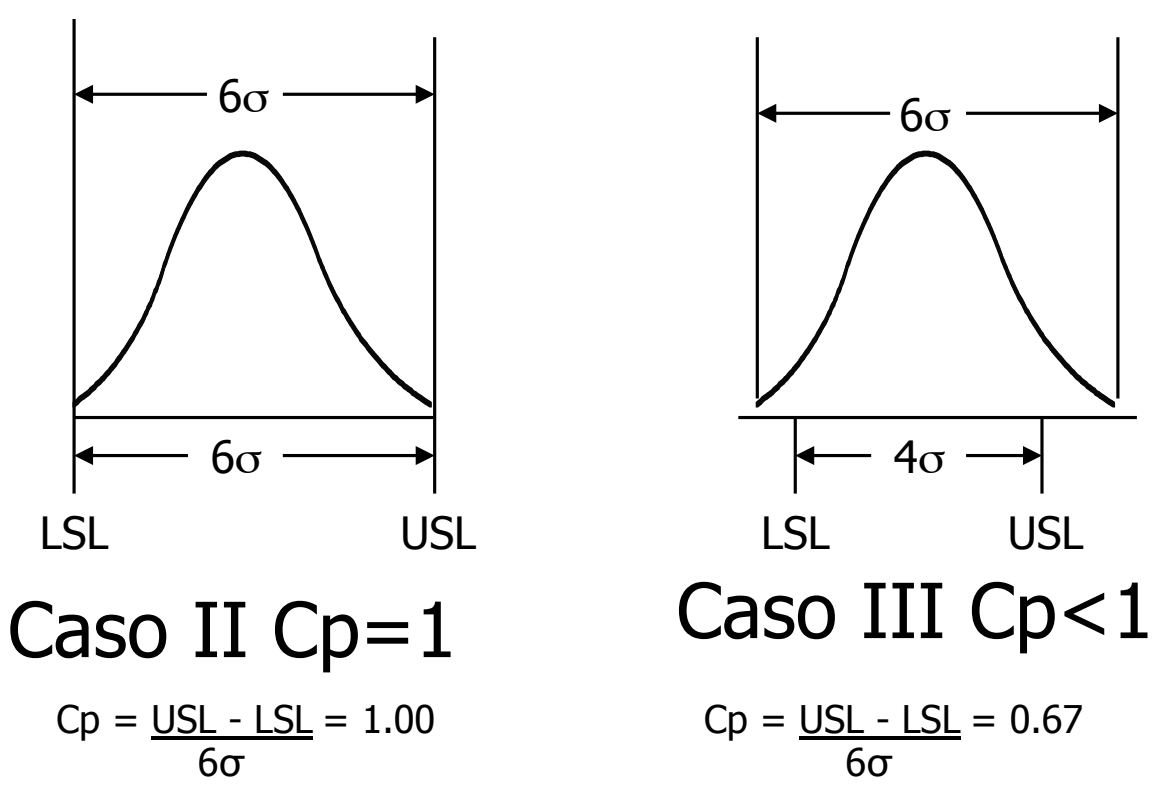

## Ejercicio 3

Supóngase que una empresa que fabrica cerraduras tiene un problema con las dimensiones del ojo de la cerradura.

Las especificaciones son 6,50 y 6,30. Calcule el índice de la capacidad antes de mejorar la calidad (σ= 0,038) y después de mejorarla (σ= 0,030)

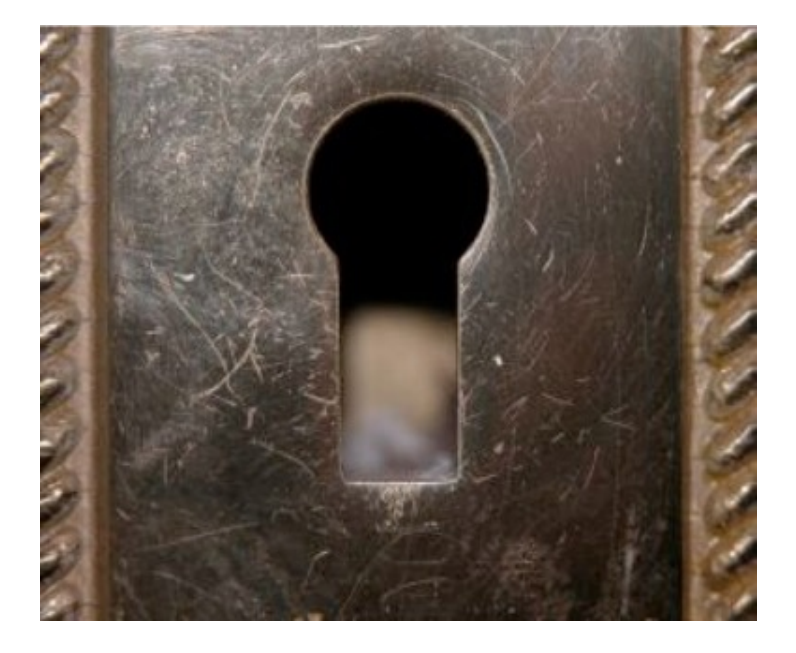

# Medición del Desempeño

El índice de C<sub>pk</sub> muestra que tan bien cumplen las especificaciones los productos fabricados

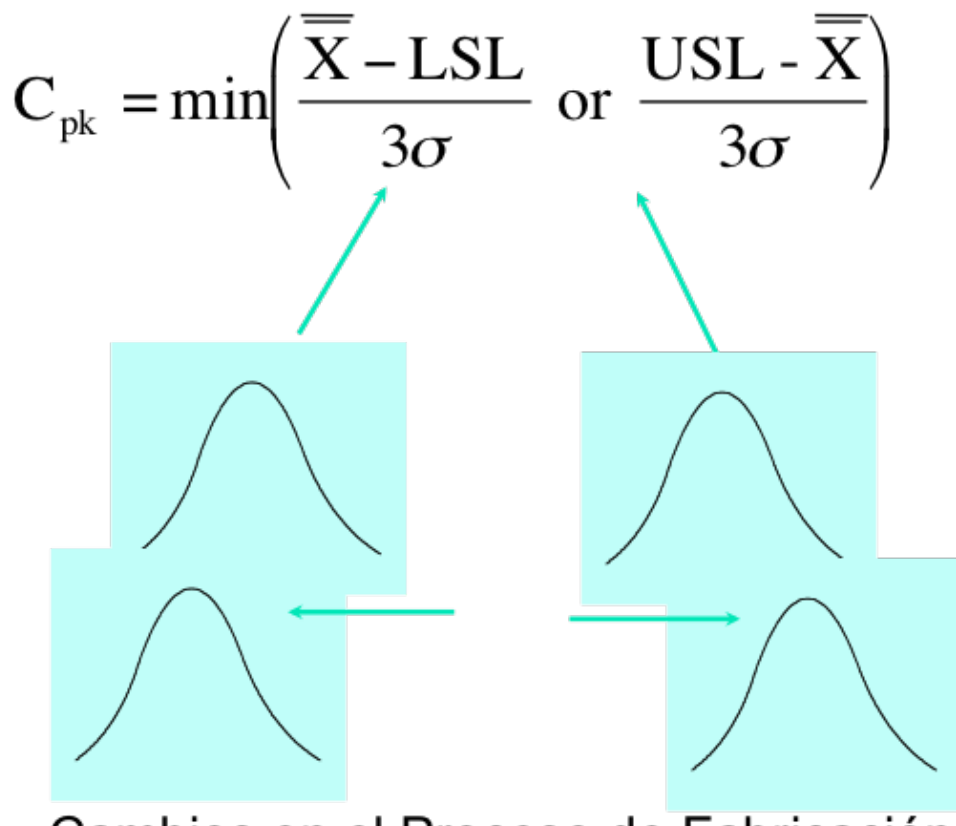

Cambios en el Proceso de Fabricación

## Ejercicio 4

*Calcule el valor de Cpk para el caso del problema ilustrativo anterior considerando que el promedio es de 6,45.* 

*Calcule el valor de Cpk si el promedio es de 6,40.*

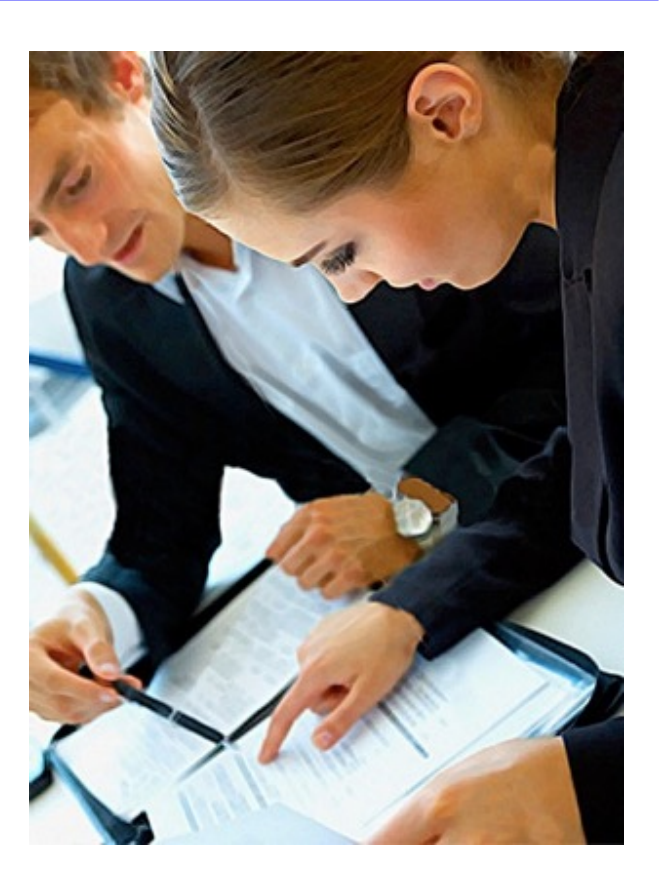

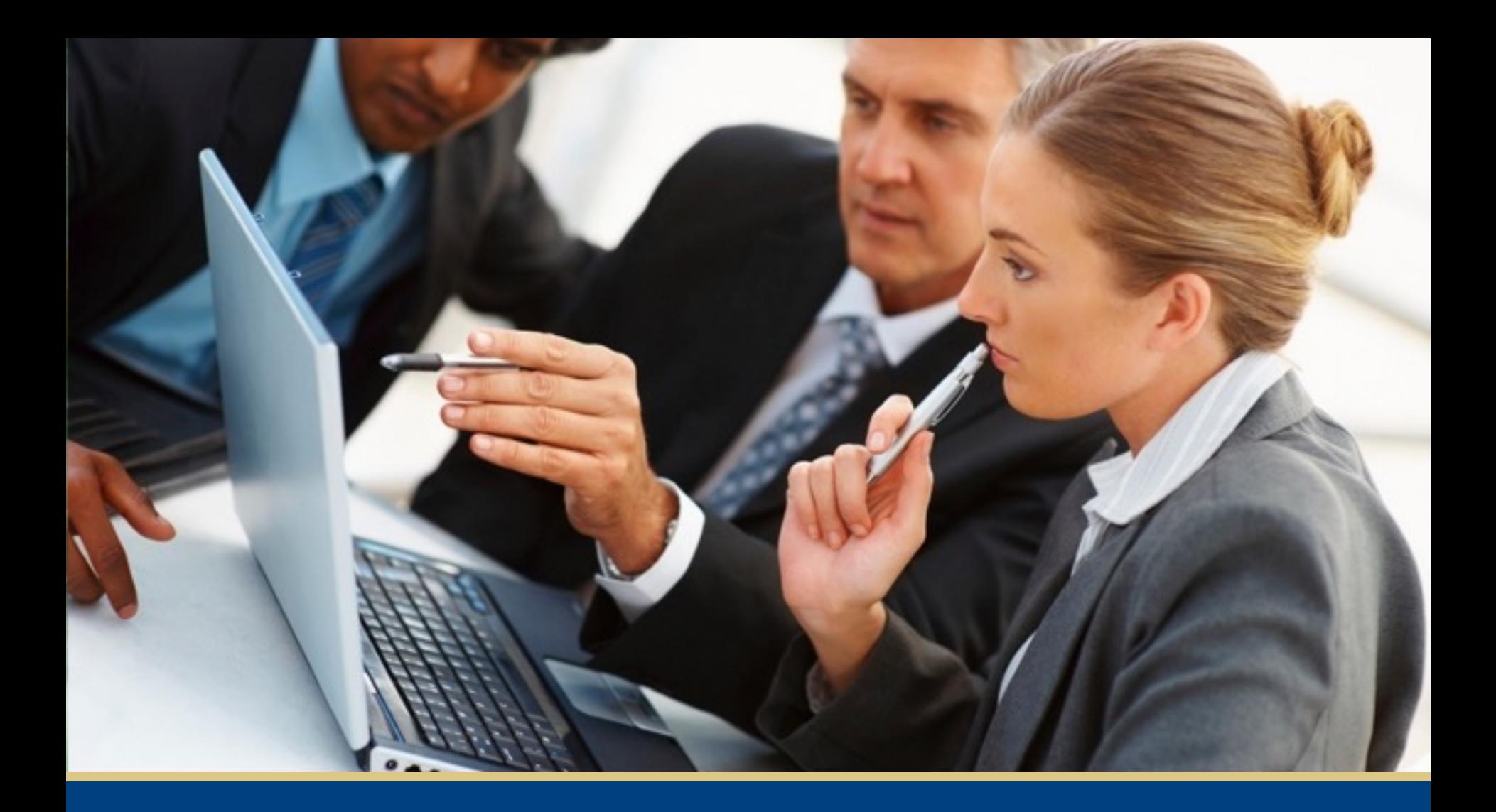

#### Resumen de Cp y Cpk

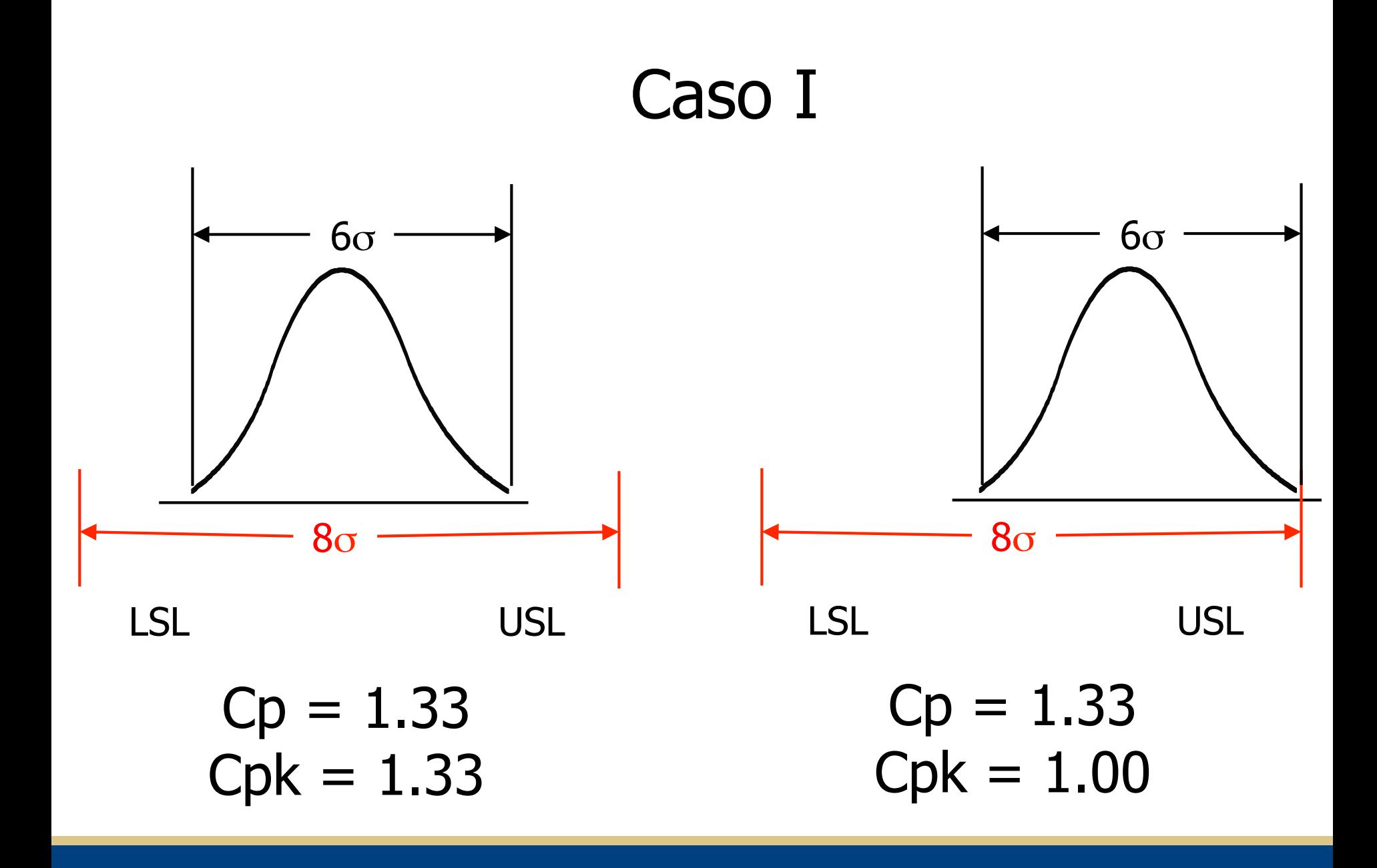

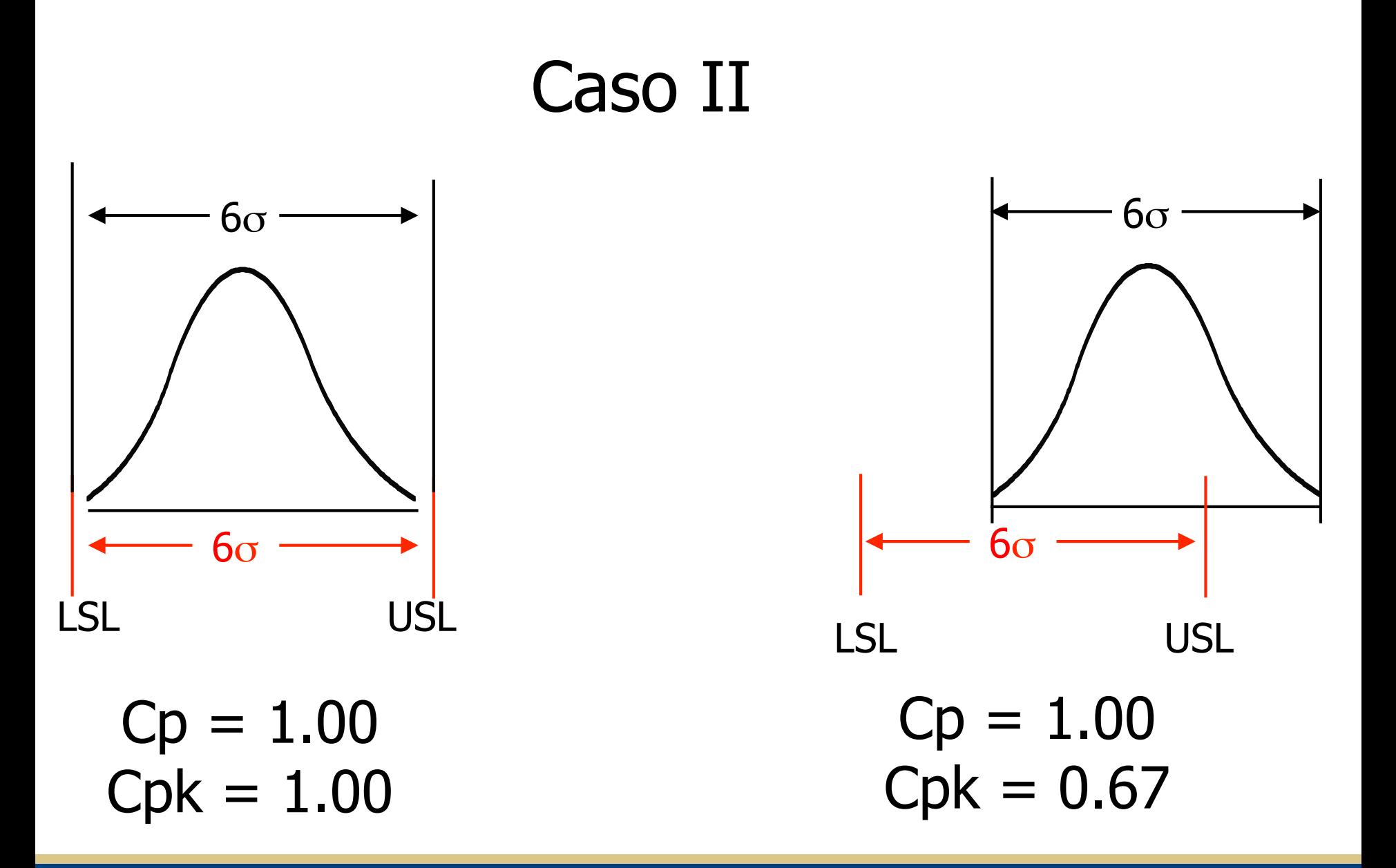

#### Caso III

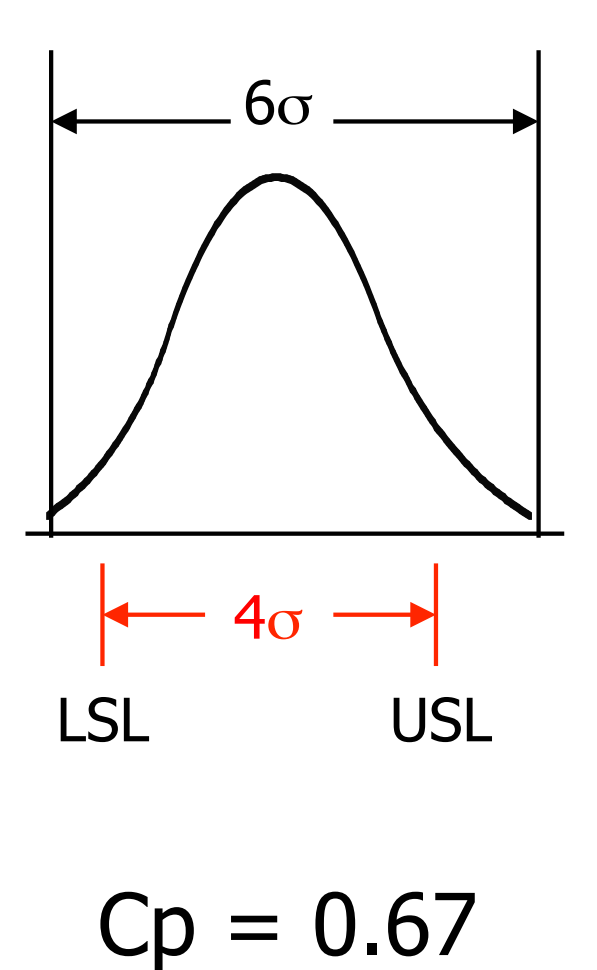

 $Cpk = 0.67$ 

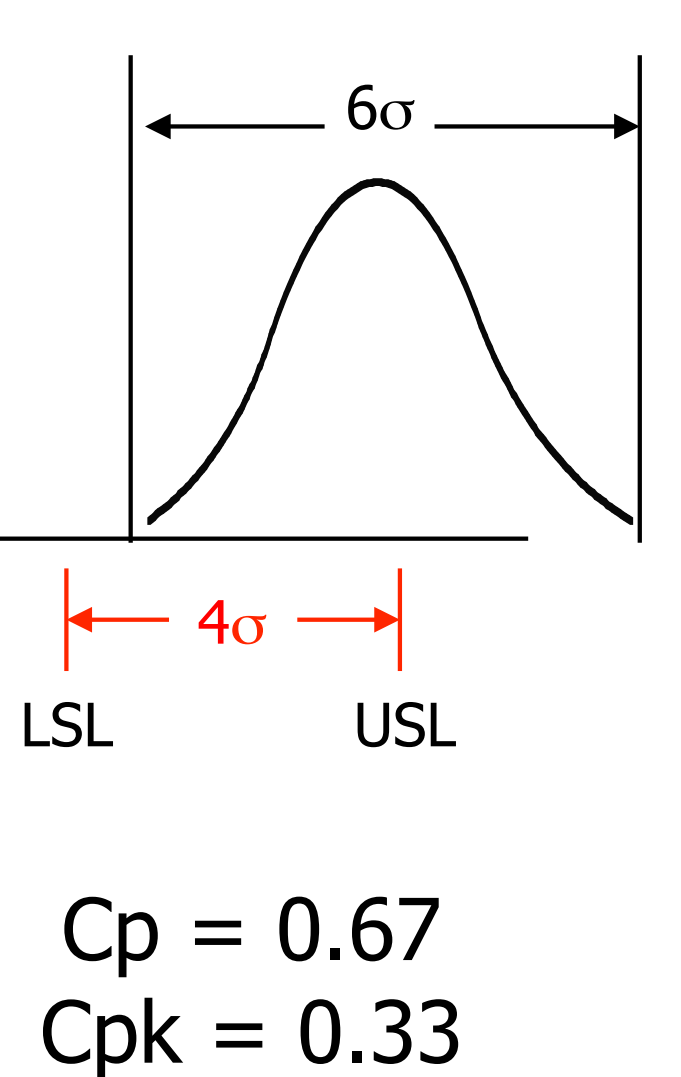

# Cp y Cpk

- *1. El valor de Cp no cambia cuando cambia el centro del proceso*
- *2. Cp=Cpk cuando el proceso se centra*
- *3. Cpk siempre es igual o menor que Cp*
- *4. El valor de Cpk=1 es un estándar norma consagrado por la práctica. Indica satisfacción con las especificaciones*
- *5. El valor Cpk menor que 1 es indicativo de que mediante el proceso se obtiene un producto que no satisface las especificaciones*

# Cp y Cpk

- *6. El valor de Cp menor que 1 es indicación de que el proceso no es capaz*
- *7. Si Cpk es 0 es indicación de que el promedio es igual a uno de los límites de la especificación*
- *8. Un valor Cpk negativo indica que el promedio queda fuera de las especificaciones*

# Índice de Taguchi Índice de Taguchi

$$
\blacksquare \text{ Cpm} = \frac{\text{USL} - \text{LSL}}{6\sqrt{\tau}}
$$

- **E**n donde:
- $\blacksquare$  Cpm= Indice de Taguchi
- USL-LSL= Especificación superior menos la especificación inferior

$$
\bullet \tau = \sigma^2 + (\overline{\overline{x}} - CSL)^2
$$

# Índice de Inestabilidad Índice de Inestabilidad

#### $St$ Número de causas asignables Número total de puntos graficados X 100

Por causas asignables entenderemos los puntos fuera de los límites, las tendencias, ciclos, etc. Índices mayores al 10% son indicativo de alta inestabilidad

#### Estados de un Proceso

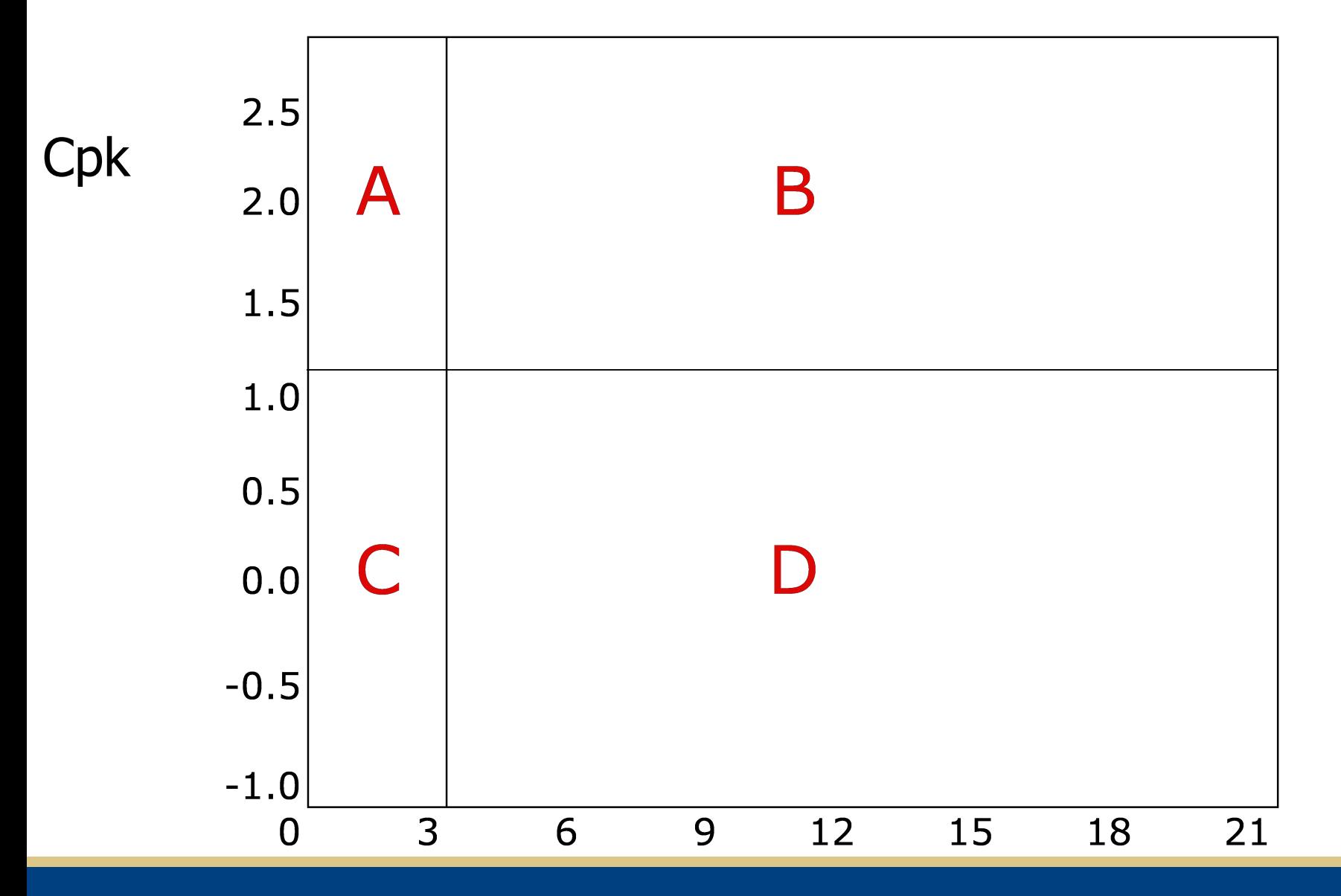

St

# Ejercicio 5.

*Pura Energía S. A. es una empresa que se dedica a la fabricación de productos energé;cos para atletas de alto rendimiento. Entre muchos de los productos que fabrica la empresa se ;ene un nuevo producto con un gran potencial, una barra energé;ca baja en grasas pero de muy buen sabor. Entre las especificaciones de la barra energé;ca, se debe de tener altos contenidos de carbohidratos (alrededor de 45 gramos), una can;dad moderada de proteínas (alrededor de 10 gramos) y un bajo contenido de grasas. Actualmente la especificación de la can;dad de grasas que debe de llevar la barra es de 0.75 ± 0.25 gramos. Wendy, gerente de calidad, desea controlar el proceso de fabricación de este nuevo producto por lo que ya ;ene varios días de aplicar gráficas de control sobre el proceso. A con;nuación se presentan los datos resumidos de 30 observaciones, cada una con un tamaño de muestra de cuatro unidades tomada cada 15 minutos.*

a. Grafique la carta x-R. b. Calcule Cp, Cpk y Cpm. c. Realice un estudio de estabilidad mediante la carta x-R. d. ¿Cuál es el estado del proceso y cuáles son sus recomendaciones? Grafique el estado del proceso como parte de su argumentación.

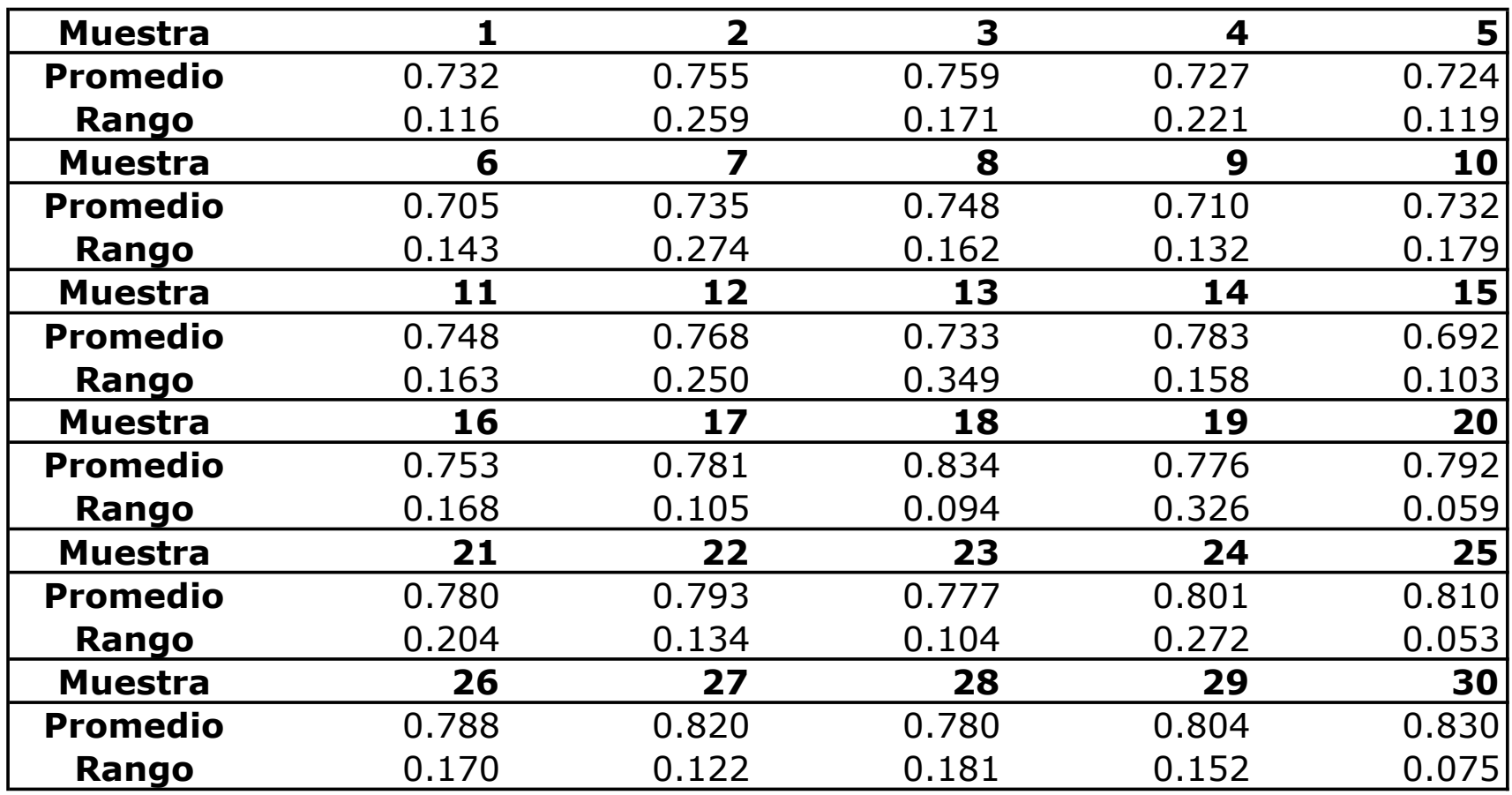

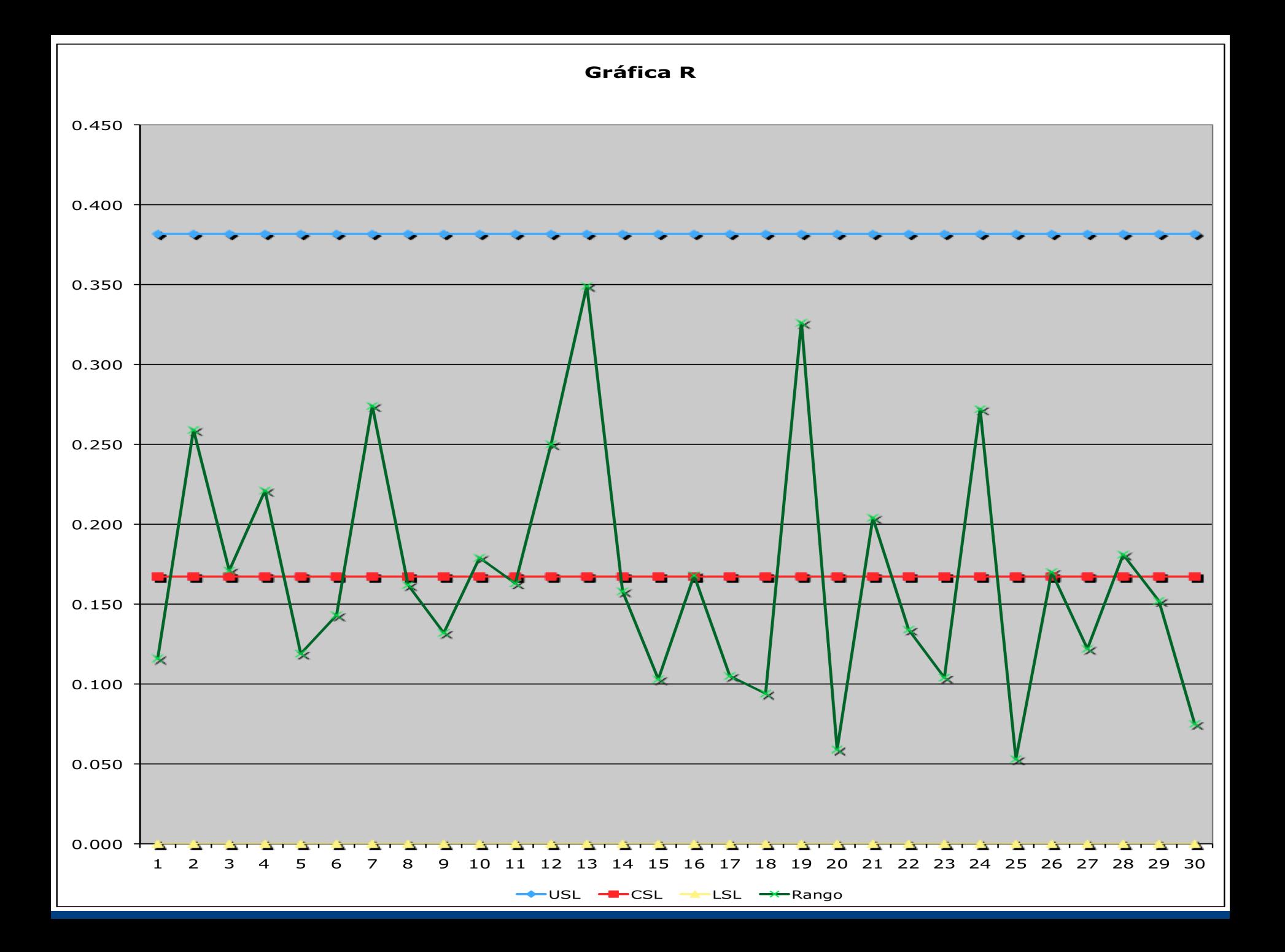

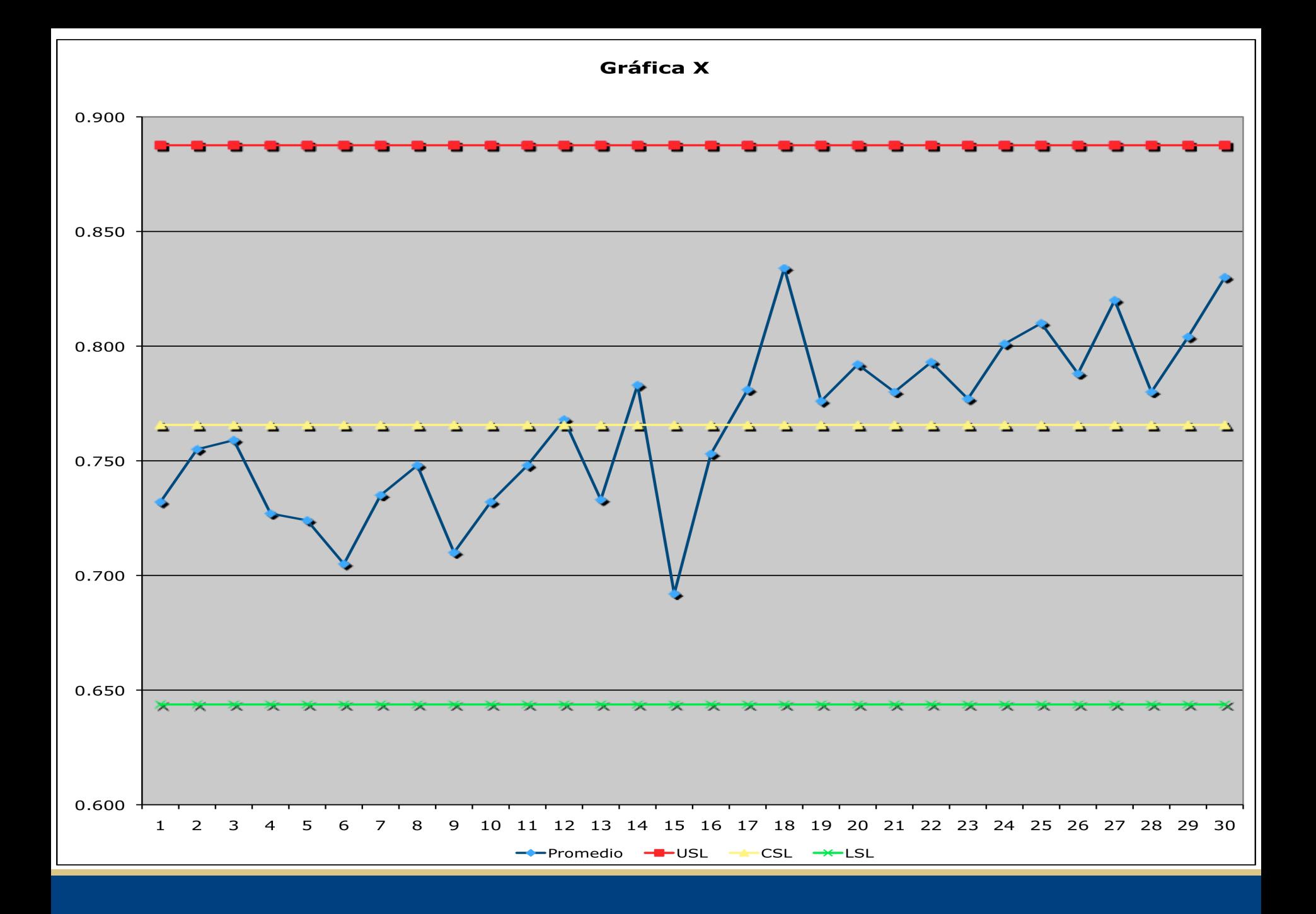

#### Estado del un Proceso

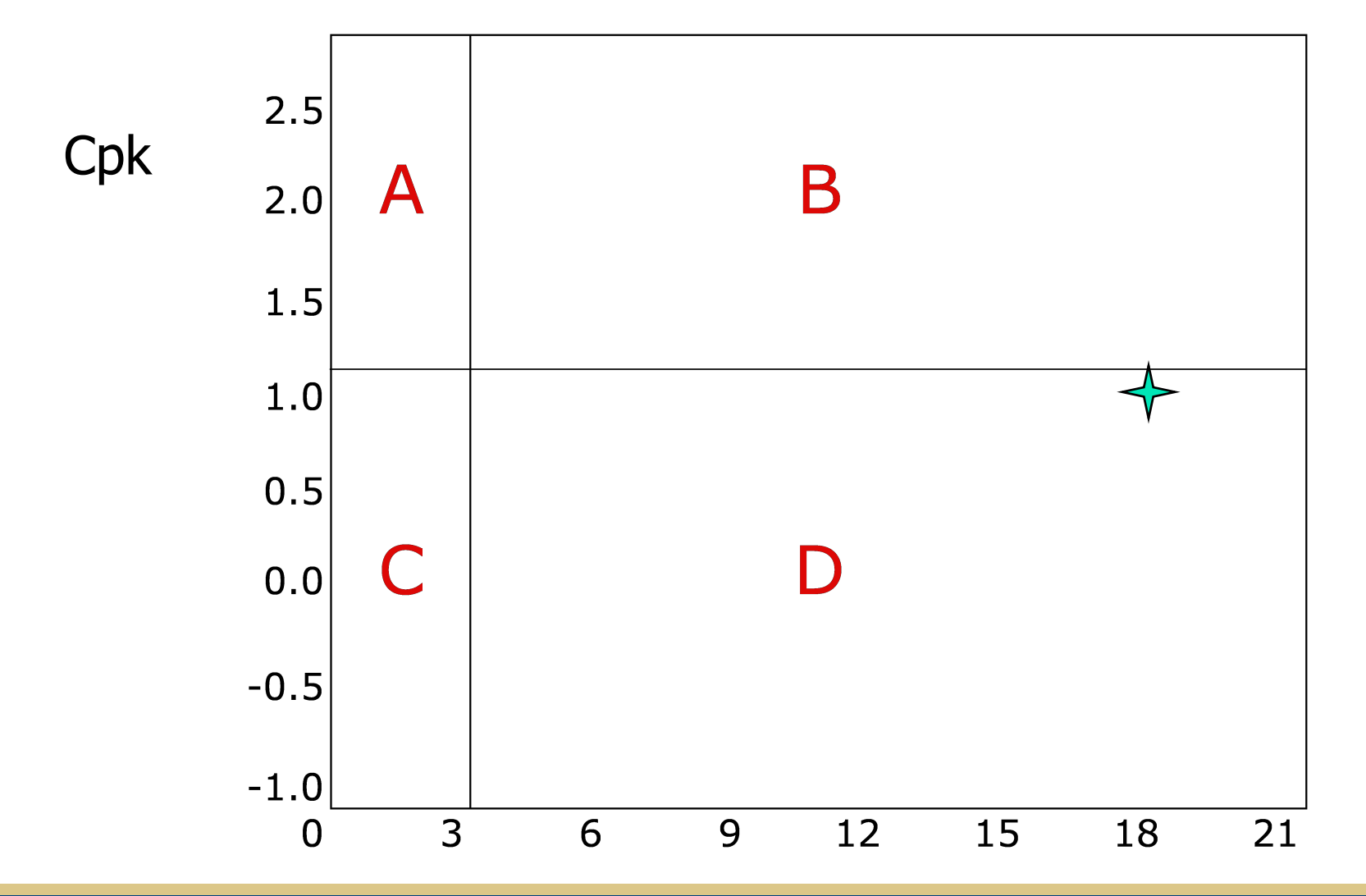

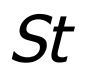

#### Estado del Proceso

*Los índices de Cp y Cpm indican que el proceso es por lo menos marginalmente aceptable. Sin embargo, se puede observar que la media se desplazó en la muestra 17. De hecho el promedio del proceso para las primeras 16 muestras es de solo 0.738, mientras que el promedio para las muestras restantes es de 0.789. Por consiguiente, aunque el promedio general se aproxima a la especificación meta, en ningún momento el promedio real del proceso quedó centrado cerca del objetivo. Se debe concluir que este proceso no está bajo control estadístico y no se debe prestar mucha atención a los cálculos de su capacidad. Se debe trabajar fuerte para controlarlo y después calcular nuevamente su capacidad. El proceso aparenta ser capaz pero definitivamente está fuera de control. Una vez que eliminemos las causas asignables que me afectan el proceso conoceremos la capacidad real del mismo.*

**Cp** Analiza capacidad del proceso

**Cpk** Analiza si el proceso está centrado

**Cpm** Analiza la variabilidad del proceso y el desempeño respecto a las especificaciones

**St** Índice de inestabilidad, se dice que un proceso es inestable cuando este está fuera de control estadístico

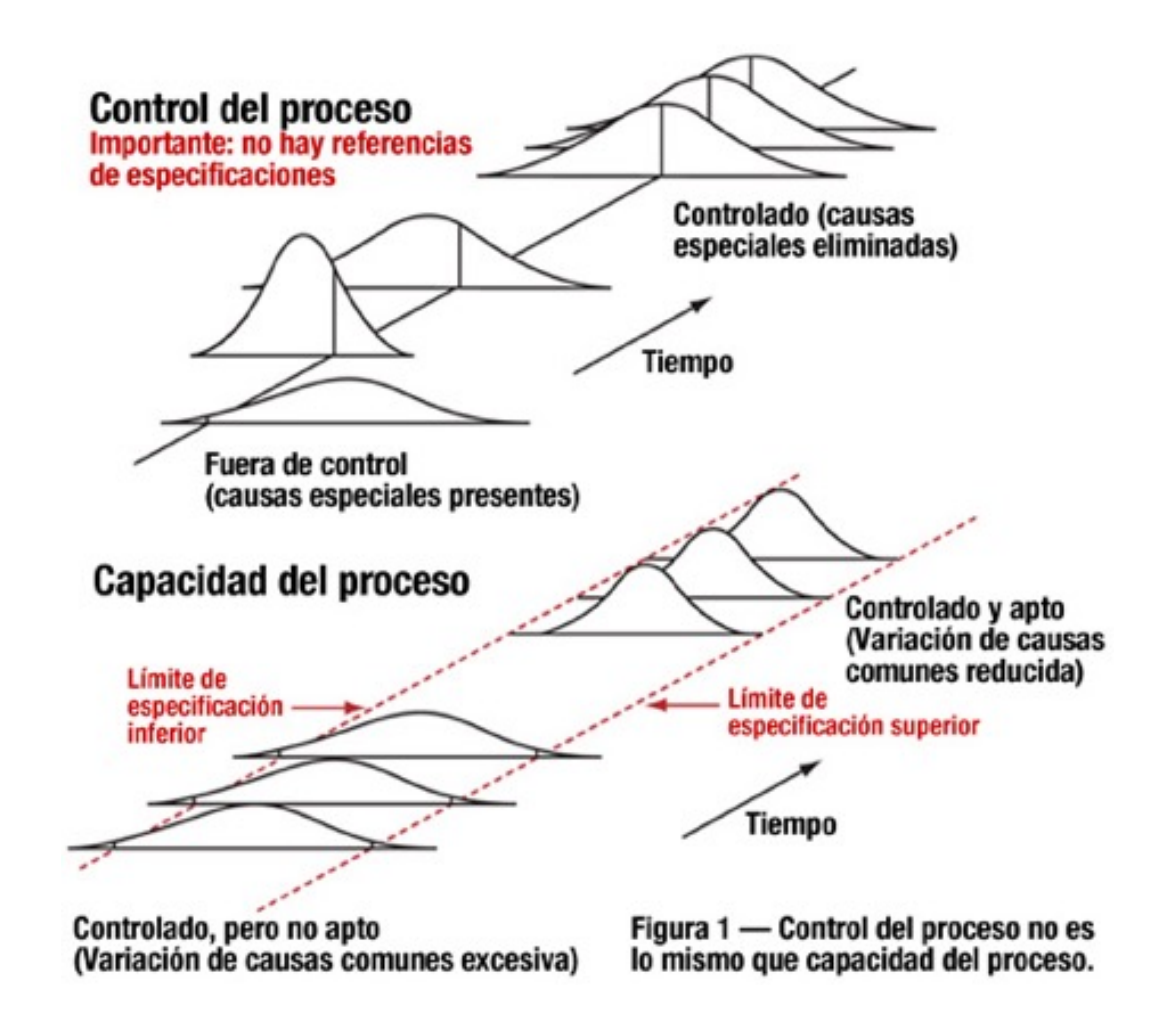